Teknoloji: İnsanın yaşamını kolaylaştırmak amacıyla geliştirdiği araç gereçlerle, bunlara ilişkin bilgilerin tümü. Bilişim: Bilginin bilgi ve iletişim teknolojilerini kullanarak üretilmesi, saklanması, iletilmesi ve ihtiyaca uygun olarak biçimlendirilmesi ile ilgilenilen bir çalışma alanıdır.

Bilgi ve İletişim Teknolojileri (Bilişim Teknolojileri) (BİT): Bilginin toplanması, işlenmesi, saklanması ve iletilmesini sağlayan her türlü teknolojiye denir.

Nesnelerin interneti (Internet of Things(IoT)), Günlük hayatta kullanılan nesnelerin internet sayesinde diğer nesneler ile veri alışverişi yapabilmesini ve nesnelerin birbiriyle tam olarak senkronizasyon halinde olmalarını sağlayan teknolojidir. Hologram teknolojisi ile bir objenin 3 boyutlu görüntüsünü sanal olarak oluşturabilirsiniz.

Yapay zekâ, herhangi bir canlı organizmadan faydalanılmaksızın, tamamen yapay araçlar ile oluşturulan, insan gibi davranışlar ve hareketler sergileyebilen makinelerin geliştirilmesi teknolojisinin genel adıdır.

DONANIM: Bir bilgisayar sistemini oluşturan ve fiziksel olarak dokunulabilen araçların tümüne donanım denir.

İç Donanım Birimleri: Bir bilgisayarın içerisinde yer alan ve anakarta doğrudan ya da kabloyla bağlı olan donanım birimlerine iç donanım birimleri adı verilir.

Güç Kaynağı: Bilgisayar gibi elektrikle çalışan araçlara güç sağlayan iç donanım parçasıdır.

İşlemci: Bilgisayara girilen programlama komutlarını yorumlamak ve uygulamak için gerekli olan temel iç donanım parçasıdır.

Sabit Disk: Bilgisayarda, verilerin kalıcı olarak depolanmasını ve istenildiğinde silinebilmesini sağlayan iç donanım parçasıdır.

Ram Bellek: Kullanıcının bilgisayar üzerinde çalışması sırasında yaptığı işlemlere ait verilerin geçici olarak tutulduğu iç donanım parçasıdır. Bilgisayar kapatıldığında ram içerisindeki tüm veriler silinmektedir.

Anakart: Bilgisayarın tüm donanım birimleri arasında iletişimi sağlayan temel donanım parçasıdır.

Ağ Kartı: Bir bilgisayarın ağ üzerindeki diğer araçlarla veri alış verişini sağlayan iç donanım birimidir.

Ses ve Video Kartları: Görüntü ve ses işlemlerini yapan kartlardır.

Dış Donanım Birimleri: Bilgisayara kablolu ya da kablosuz olarak dışarıdan bağlı olan giriş/çıkış ve depolama araçlarının tamamına dış donanım birimleri denir. Fare. Ekran, Klavye vs.

Bilgisayarlara veri girişi yapmak için kullanılan parçalara giriş birimleri(Klavye, Fare, Tarayıcı vs), veri çıkışı yaptığımız parçalara ise çıkış birimleri( Ekran, Yazıcı vs.) denmektedir. Kasa ve içerisindeki parçalar ise işlem birimleridir.

Klavye: Q ve F Klavye türleri vardır. F Klavye Türkçe yazımı için uygundur. Sadece harf tuşlarının yerleri değiştirilmiştir. Klavyedeki Özel Görevli Bazı Tuşlar:

Ctrl: Kısa yol ve simge seçimi için kullanılan kontrol tuş.

Tab:Yazı yazarken paragraf başı bırakmaya yarayan tuş.

Geri Sil(Backspace): Sola (geriye) doğru silmek için kullanılan tuş.

Delete(Sil): Sağa (ileriye) doğru silmek için kullanılan tuş.

CapsLock: Sürekli büyük harf veya küçük harf yazmak için kullanılan tuş.

Shift: Sayıların üzerindeki karakterleri(ikincil karakter) yazmamızı sağlamak için sayı tuşu ile birlikte basılan tuş. Alt Gr:Menünün etkinleştirilmesini sağlar. Üçüncü karakterlerin yazılmasında kullanılır. Örneğin [\$# @

#### Bazı Klavye Kısayolları:

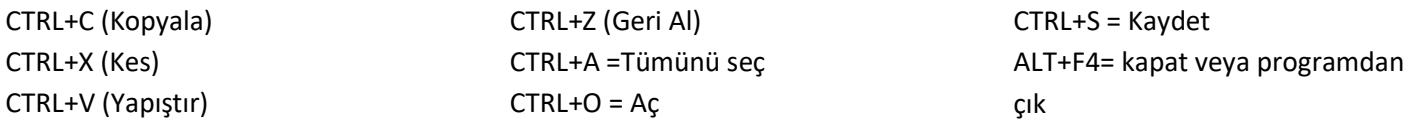

 YAZILIM: Bilgisayar donanımının istenilen amaçlar doğrultusunda çalıştırılmasıyla kullanıcının bilgisayarda istediği işlemleri yapabilmesini sağlayan programlardır.'Uygulama Yazılımları' ve 'İşletim Sistemleri' olarak ikiye ayrılır. İşletim Sistemi Yazılımları: Bilgisayara ait tüm donanım ve yazılım kaynaklarını kullanarak bilgisayarın yönetimini sağlayan bilgisayar ve kullanıcı arasındaki arayüz yazılımlarıdır. Örnek: Windows, Pardus, Linux, Android,IOS

Bilgisayarımıza kurulan programların dosyaları, kalıcı depolama birimlerinde tutulur. Programın çalışması esnasında kullanacağı veriler rastgele erişimli belleğe(RAM) yerleştirilir. İşletim istemi bu görevi de yerine getirerek uygulamaların çalışmasını sağlar. İşletim sistemlerinin donanım ile ilgili kaynakları yöneten kısmına çekirdek (kernel) denir. Ergonomi: Fiziksel çevrenin, insanın kullandığı bir makine ya da araç için en uygun hâle getirilmesidir

### BİLGİSAYAR KULLANIRKEN NELERE DİKKAT ETMELİYİZ? (SAĞLIK VE GÜVENLİK ÖNLEMLERİ)

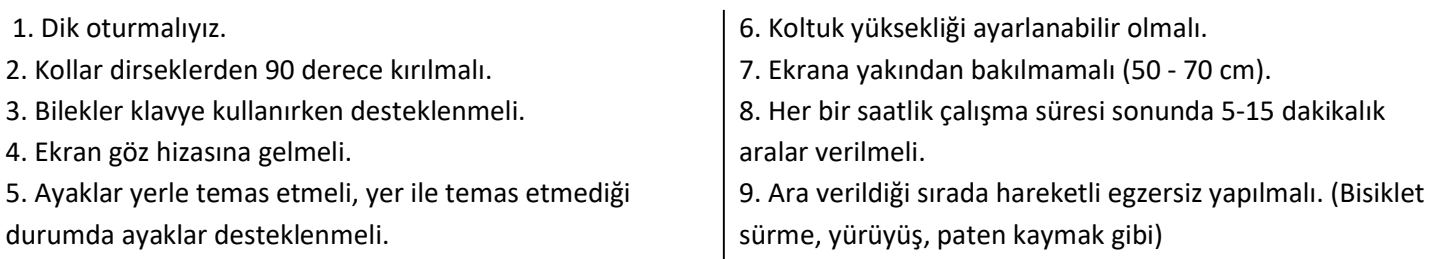

Dosya uzantısı: kullanılan dosyaları birbirinden ayırmak ve hangi programla çalışacağını veya hangi işletim sistemi ile çalıştığını gösteren takılardır. Bilgisayar bir dosyayı açmadan önce dosya uzantısına bakar ve resim ise resim programı ile, yazı ise kelime işlemci ile açar. Dosyaya isim verirken bu karakterleri kullanamayız.( | /<:" > ? \\* )

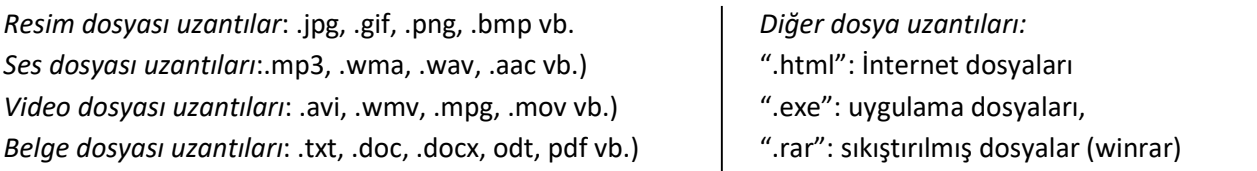

Zip nedir? Bir veri sıkıştırma ve arşivleme biçimidir. Dosya uzantısı ".zip"tir. Winzip, 7zip, vb. programlar ile oluşturulabilir.

Klasörler bilgilerimizi düzenli bir şekilde saklamamızı sağlar. Boş klasörler bilgisayarda yer kaplamaz. İç içe istediğimiz kadar klasör oluşturabiliriz. Bilgisayarda yönetim ekranlarında (bilgisayarım ana dizini, denetim masası vb.) klasör oluşturamayız.

 $8$  BİT (BİT) = 1 BYTE (B) 1024 BYTE  $(B) = 1$  KİLOBYTE  $(KB)$ 1024 KİLOBYTE (KB) = 1 MEGABYTE (MB) 1024 MEGABYTE (MB) = 1 GİGABYTE (GB) 1024 GİGABYTE (GB) = 1 TERABYTE (TB)

BULUT DEPOLAMAda kullanıcılar internet üzerinde kendilerine ait bir depolama alanına sahip olurlar ve dosyalarını burada saklayabilirler.

#### Bulut Depolamanın Sağladığı Kolaylıklar;

- Dosyaların her yerden ve her zaman ulaşılabilir olması,
- Buluta yüklenen dosyaların bilgisayarda yer kaplamaması,
- Birçok hizmetin ücretsiz olması,
- Bilgisayarın bozulması, çökmesi durumunda dosyaların zarar görmemesi gibi kolaylıklar sağlamaktadır.

#### Bulut Depolamanın bazı riskleri:

- Hesapların ele geçirilmesi durumunda tüm dosyalarınız çalınabilir.
- Yanlış paylaşımlar sonucu dosyalarınıza herkes ulaşabilir.
- Servis sağlayıcının hizmeti durdurması ile tüm dosyalarınız silinebilir.

#### ETİK VE İNTERNET

 Etik: doğru ile yanlışı, haklı ile haksızı, iyi ile kötüyü, adil ile adil olmayanı ayırt etmek, bunun sonucunda da doğru, haklı, iyi ve adil olduğuna inandığımız şeyleri yapmaktır.

İnternet Etiği: İnternet üzerinde iletişimde bulunurken doğru ve ahlaki olan davranışlarla, yanlış ve ahlaki olmayan davranışları belirleyen kurallar bütünüdür. İnternet etiği, gerçek hayatta insanlara gösterdiğiniz saygı ve nezaketin İnternet ortamında da gösterilmesidir.

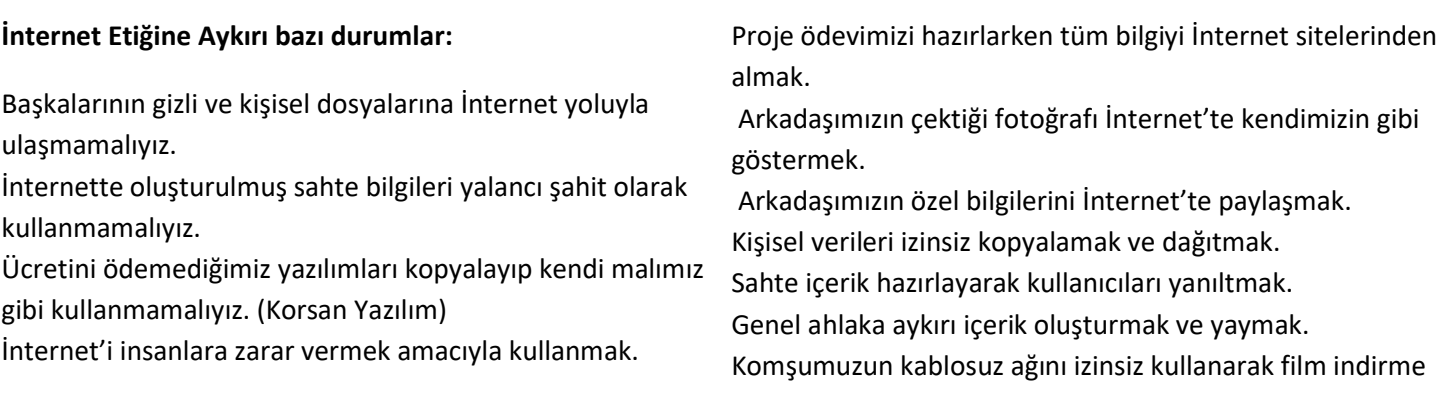

Telif Hakkı:Telif hakları kendi emeğimiz ile oluşturduğumuz ürünler için sahip olduğumuz haklardır. Kullanma, paylaşma ve değiştirme gibi izinleri kapsar. Eserlerimizin izin verildiği kadar kullanımını sağlar. Lisans Türleri

Ücretsiz Yazılım (Freeware), Lisanslı Yazılım, Geçici Kullanım (Trıal), Demo Yazılım ,GelistirmeAsaması (Beta)

BİLİŞİM SUÇLARI: "Teknoloji kullanarak dijital ortamda kişi veya kurumlara maddi veya manevi olarak zarar vermek" bilişim suçları olarak tanımlanabilir. Örneğin:

Bilgisayar sistemlerine ve servislerine yetkisiz erişim. Bilişim sistemlerini engelleme, bozma, verileri yok etme veya değiştirme.

Kanunla korunmuş bir yazılımın izinsiz kullanılması.

#### Siber Suçlardan Korunmak için:

Elektronik posta eklerini açarken dikkatli o!l Telefonda veya mailde kişisel bilgilerini verme! Karşındaki kişinin hesabının çalınabileceğini unutma. Güvenli olmayan web sitelerinde; Üye olma, Dosya

#### Bilgisayar Oyunlarının Olumlu ve olumsuz yönleri:

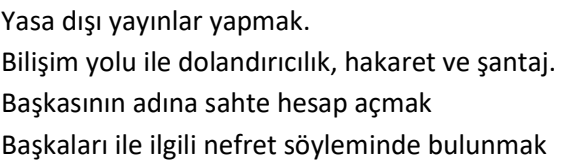

indirme,Alışveriş yapma! Haberlere hemen inanma! Güvenlik yazılımı kullan! Tanımadığın kişilerle iletişime geçme!

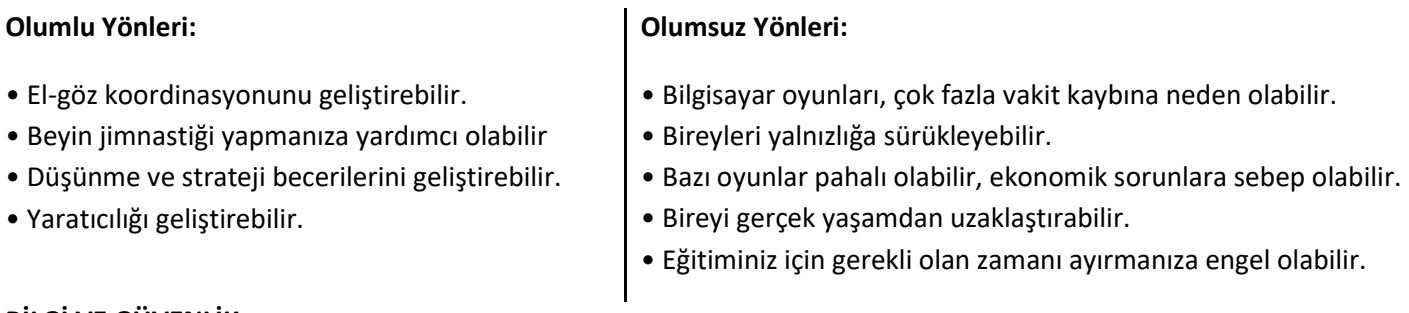

#### BİLGİ VE GÜVENLİK

Bilgi güvenliği konusunu üç başlık altında toplayabiliriz.

Gizlilik: Önemli bilgilerin yetkisiz kişilerin eline geçmemesi bilgi güvenliğini ifade eder.

Erişilebilirlik: Bilginin ihtiyaç duyulduğu zaman erişilebilir olmasıdır.

Bütünlük: Verinin yetkisiz kişiler tarafından değiştirilememesini kapsayan bir özelliktir. Bunun için bilginin değiştirilmesini engelleyecek güvenlik tedbirleri alınır.

#### Bilgi koruma yöntemleri:

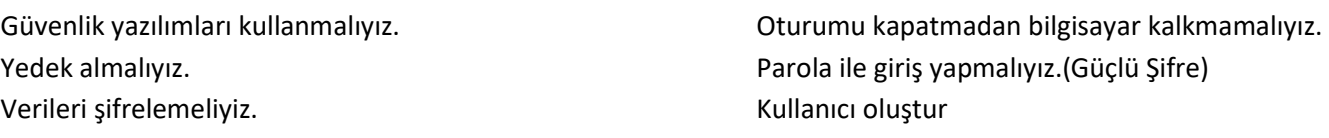

İnternet'te kullandığımız sitelerde güvenli bir şekilde bağlantı kurduğumuzu anlamanın yollarından biri adres çubuğuna bakmaktır. Eğer HTTPS ile başlayan bir adres ise bu bağlantı güvenlik sertifikası kullanıyor demektir.

ZARARLI YAZILIMLAR:bilgisayarların bazı programları yavaş çalıştırmasına veya hiç çalıştırmamasına, bazen da

bilgilerimizin çalınmasına neden olur. Virüsler, trojanlar, rootkitler, solucanlar, Keyloggerlar en çok karşılaşılan türleridir. Zararlı yazılımlardan korunmak için alınabilecek önlemler:

Antivirüs(virüs savar)kullanmak.

Isletim sistemlerini güncelleyin

Güvenlik duvarı kullanmak.

Güvenilir olmayan sitelerden program/müzik/oyun indirmeyin

Korsan Yazılım kullanmayın.

Emin olmadıgınız elektronik posta eklerini açmayın

BİLGİSAYAR AĞLARI: İki ya da daha fazla bilgisayarın bilgi paylaşımı veya iletişimi için bağlanmasıyla oluşan yapıya bilgisayar ağı denir. Bilgisayar ağları sayesinde bilgi, belge ve donanım paylaşımı yapılabilir.

Yerel Alan Ağı: Birbirine yakın mesafedeki; aynı binada veya aynı oda içerisinde bulunan bilgisayarların bağlanmasıyla oluşturulan ağlara yerel alan ağı (LAN) denir.

Metropol Alan Ağı: Bir şehir ya da geniş bir mekânda bulunan Yerel Alan Ağlarının birbirine bağlanmasıyla oluşan ağ türüdür.

Geniş Alan Ağı: Birden fazla bilgisayarın ya da cihazın birbirine bağlanmasını ya da iletişim kurmasını sağlayanfiziksel veya mantıksal büyük ağlara geniş alan (WAN) ağı denir.

#### İNTERNETTE ARAMA YAPMA

Arama motorları, internette belirli anahtar kelimeler ya da belirli belgeleri kullanarak arama yaptığımızda bize ilgili sonuçlar sunmaya çalışan web siteleridir.

#### Daha iyi arama yapabilmek için:

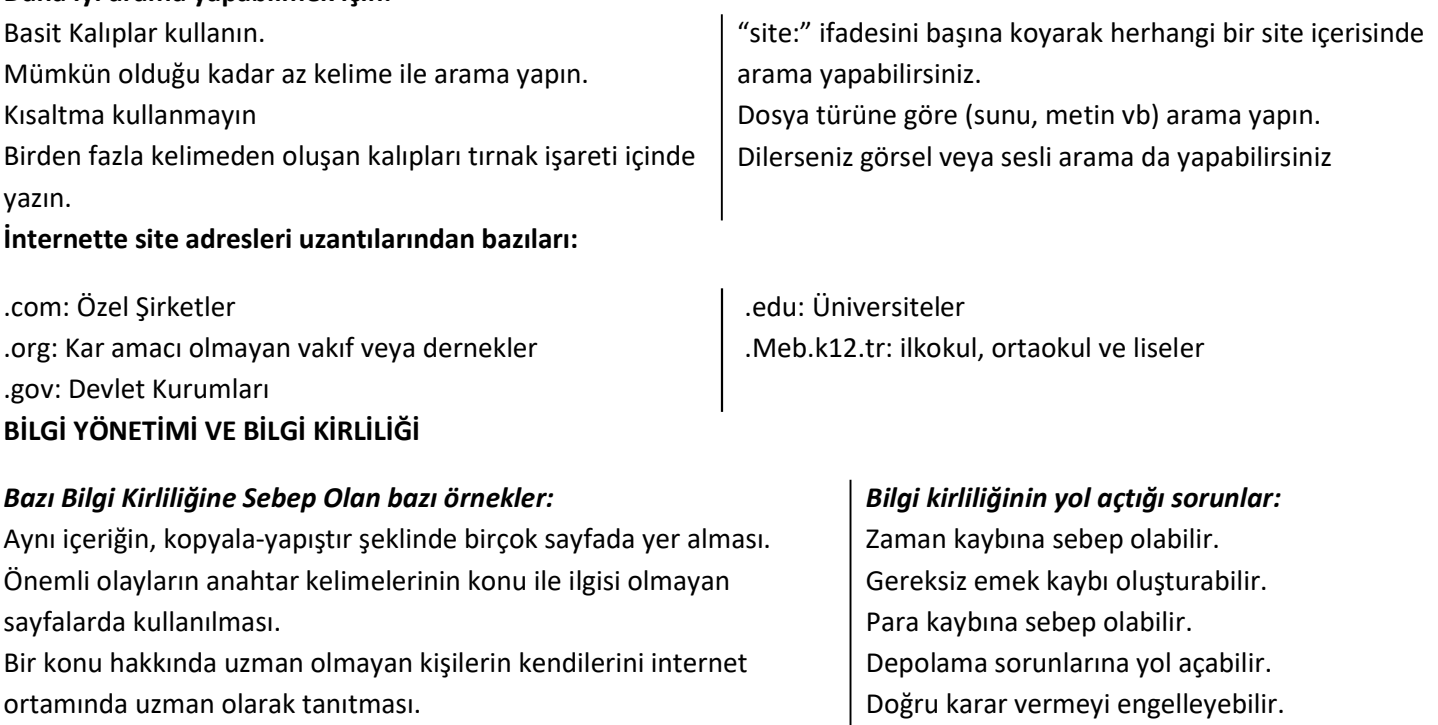

ortamında uzman olarak tanıtması.

İLETİŞİM ARAÇLARI: Bilgiye ulaşılmasını ve bilginin oluşturulmasını sağlayan her türlü görsel, işitsel, basılı ve yazılı araçlardır. Bilgi ve İletişim Teknolojileri araçlarını üç gruba ayırabiliriz:

Görsel BİT araçları: Televizyon, dergi, bilgisayar, gazete, kitaplar, resimler vs.

İşitsel BİT Araçları: Telefon, MP3 çalar, ses kayıt cihazı,radyo, cd-kaset çalar vs.

Yazılı ve Basılı BİT Araçları:Gazete, dergi, kitap, poster, broşür vs.

Eş Zamanlı (Senkron) İletişim Araçları: Kullanıcıların aynı zamanda, ama farklı mekanlarda olduğu durumlarda kullanılan iletişim araçlarıdır.

Farklı Zamanlı (Asenkron) İletişim Araçları: Kullanıcıların farklı zamanlarda, aynı veya farklı mekânlarda olduğu durumlarda kullanılan iletişim araçlarıdır.

Forum:Forum, kullanıcıların belirli konularda fikir alışverişinde bulunduğu, çeşitli paylaşımlar yaptığı açık mesaj panosu şeklinde olan internet sayfalarıdır.Çoğunlukla üye olmadan mesaj yazamaz, yazılanları göremez ve bir şey indiremezsiniz

#### Microsoft Office EXCEL

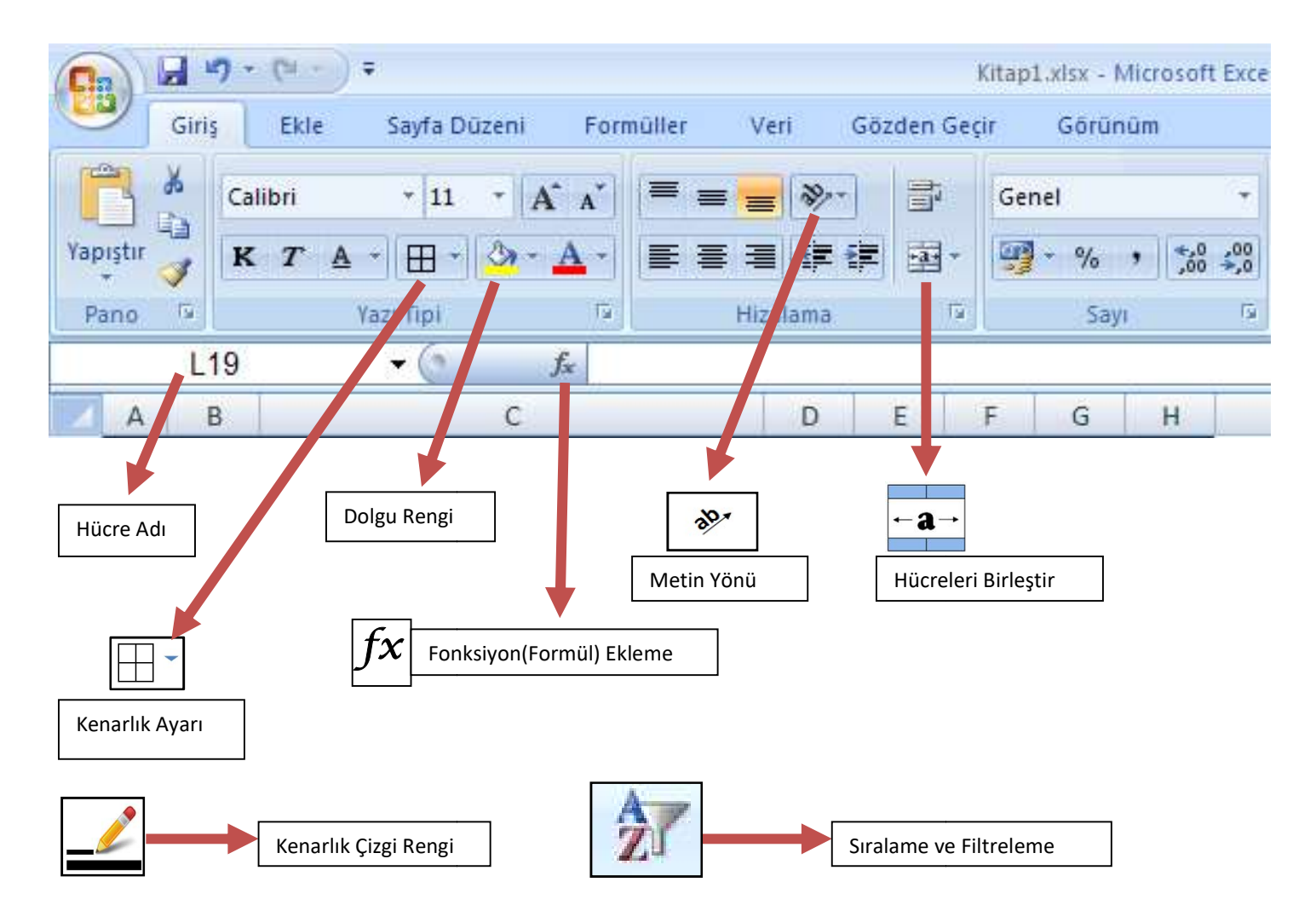

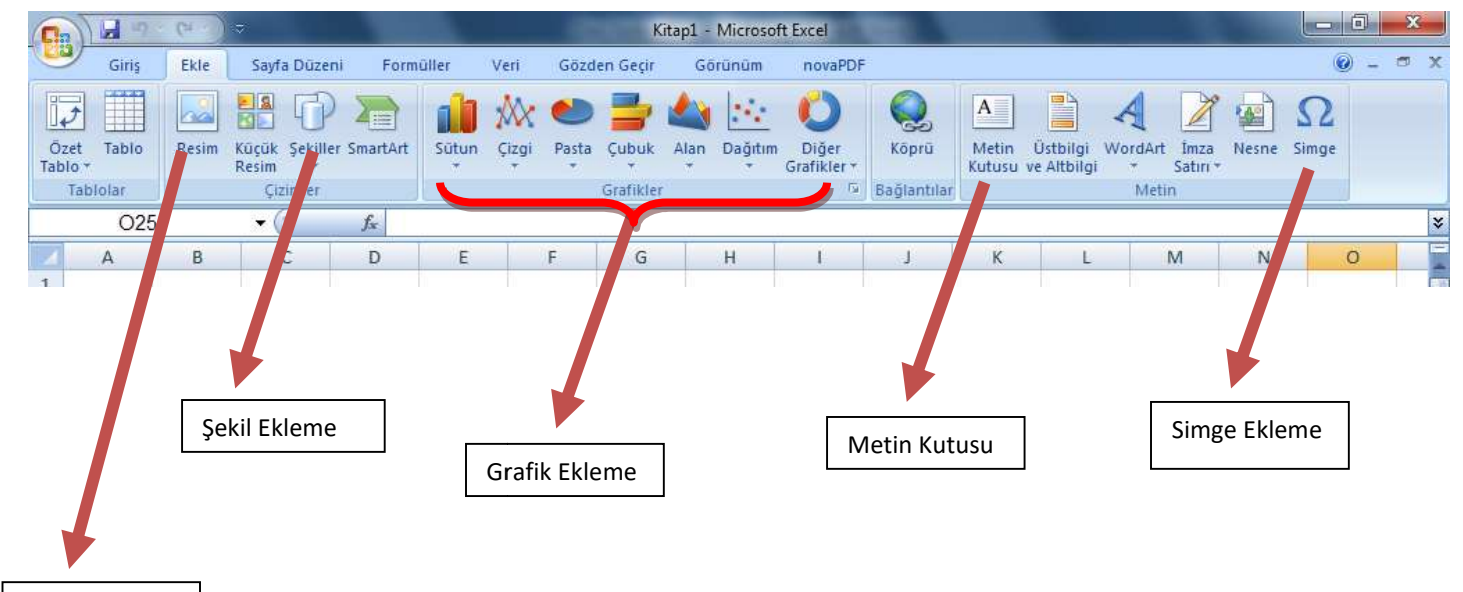

Resim Ekleme

# KODLAMAYA GİRİŞ

Kodlama Nedir: Kodlama diğer adıyla programlama kelime anlamıyla belirli şartlara ve düzene göre yapılması öngörülen işlemlerin bütünü anlamına gelir. Programlama bilgisayara ya da elektronik devre ve mekanik sistemlerden oluşan düzeneklere bir işlemi yaptırmak için yazılan komutlar dizisinin bütünü veya bir kısmı olarak tanımlanır.

Algoritma Nedir: Matematikte ve bilgisayar biliminde bir işi yapmak için tanımlanan, bir başlangıç durumundan başladığında, açıkça belirlenmiş bir son durumunda sonlanan, sonlu işlemler kümesidir.

Değişkenler bilgisayar programlarında geçici bilgilerin durduğu ve içeriğinin programcı tarafından atandığı bilgi üniteleridirler.

Örnek 1: Girilen 2 sayıyı toplayan programın algoritmasını ve tasarlayınız.

### Algoritma:

Adım 1: Başla Adım 2:Birinci sayıyı gir.(x) Adım 3:İkinci sayıyı gir.(y) Adım 4:X ve Y'yi topla (T=x+y) Adım 5:T'yi ekrana yazdır. Adım 6: Bitir

Örnek 2:Girilen 2 sayıdan büyük olanı ekrana yazdıran programın algoritmasını ve akış diyagramını tasarlayınız.

#### Algoritma:

 Adım 1: Başla Adım 2:Birinci sayıyı gir.(x) Adım 3:İkinci sayıyı gir.(y) Adım 4:Eğer x>y ise ekrana 1. sayı büyüktür yaz. Adım 5:Eğer y>x ise ekrana 2. sayı büyüktür yaz. Adım 6:Eğer x=y ise ekrana sayılar birbirine eşittir yaz.

Adım 7:Bitir

Örnek 3: Girilen sıcaklık değerine göre bir suyun

katı, sıvı ve gaz olma durumunu gösteren programın algoritmasını tasarlayınız.

#### Algoritma:

Adım 1:Başla

Adım 2:Sıcaklık değerini giriniz.(t) Adım 3: Eğer t<0 ise Ekrana katı yaz. Adım 4: Eğer t>0 ve t<100 ise ekrana sıvı yaz Adım 5: Eğer t>100 ise ekrana Gaz yaz Adım 6:Eğer t=0 veya t=100 ise "Donma veyaz Kaynama noktasında" yaz. Adım 7:Bitir.

Örnek 4: Bir dersten 3 sınav notu alan bir öğrencinin ortalamasını ve 5 li sistemdeki not karşılığını yazdıran programın algoritmasını tasarlayınız.

Öncelikle alınan üç not sırasıyla a,b,c olsun ortalaması (a+b+c)/3 değerinden çıkar.

5 li sistemde verilen notlar:

100-85 dâhil aralığı not 5 olur. 84-70 dâhil aralığı not 4 olur.

69-55 dâhil aralığı not 3 olur.

54-45 dâhil aralığı not 2 olur.

44-0 dâhil aralığı not 1 olur.

#### Değişkenler

Girilen not değerleri: a,b,c Derslerin ortalaması: ort 0-5 arasındaki rakamsal notu: r

### Algoritma

Adım 1: Başla Adım 2: Ders notlarını gir.(a,b,c) Adım 3: ortalama değerini hesapla ort=(a+b+c)/3 Adım 4:eğer ort<45 ise r=1 ve adım 9 a git Adım 5:eğer ort<55ise r=2 ve adım 9 a git. Adım 6:eğer ort<70 ise r=3 ve adım 9 a git. Adım 7:eğer ort<85 ise r=4 ve adım 9 git Adım 8: r= 5 Adım 9:r değerlerini ekrana yaz. Adım 10: Bitir.

# AKIŞ ŞEMASI

Bir sürecin adımlarını görsel ya da sembolik olarak gösterir. Bir problemin çözümüne yönelik oluşturduğumuz algoritmaları adım adım tanımak ve programlarken hangi işlemleri yapacağımızı anlamak amacıyla akış semalarından yararlarınız.

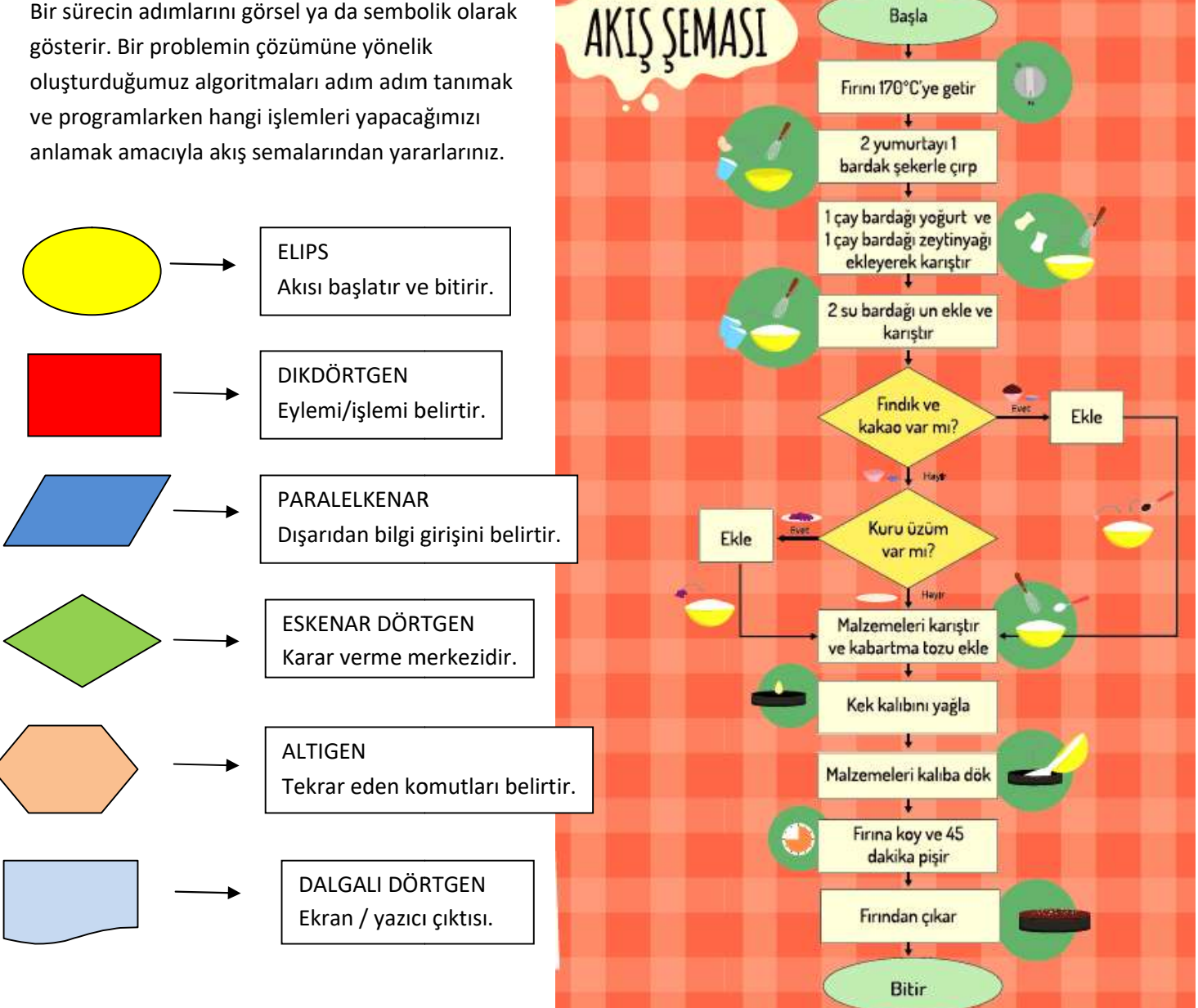

AKIŞ ŞEMASI

Basla

# İki sayıyı toplayan Programın akış şeması:

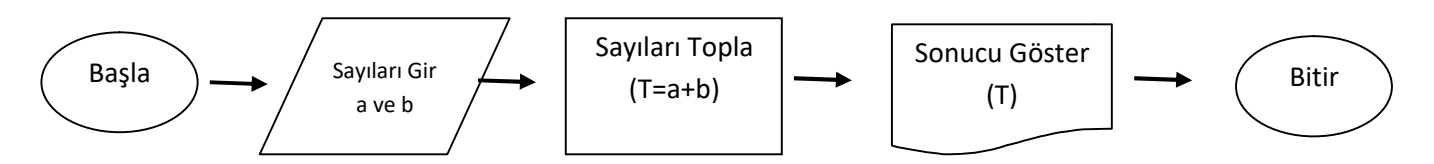

## **SCRATCH**

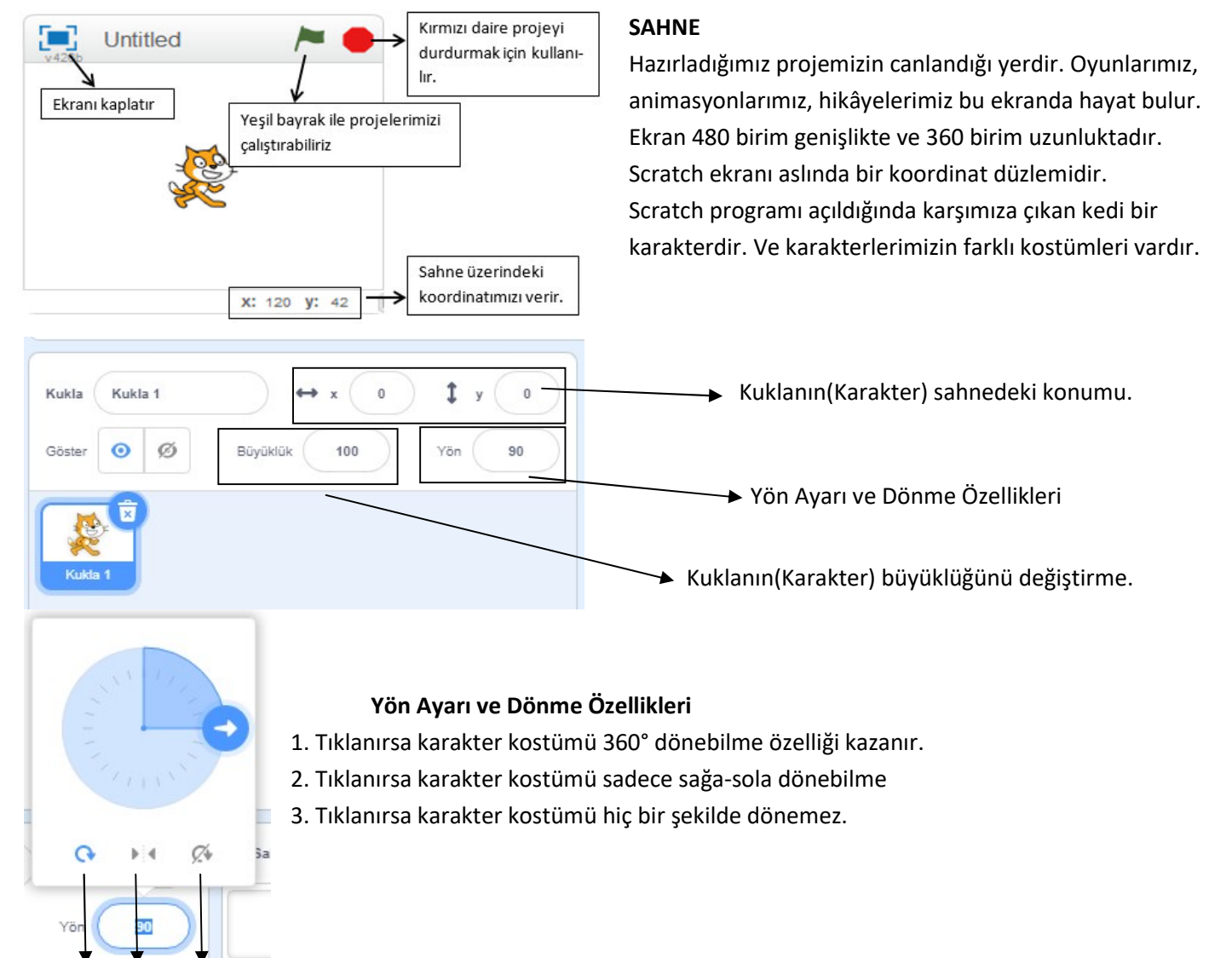

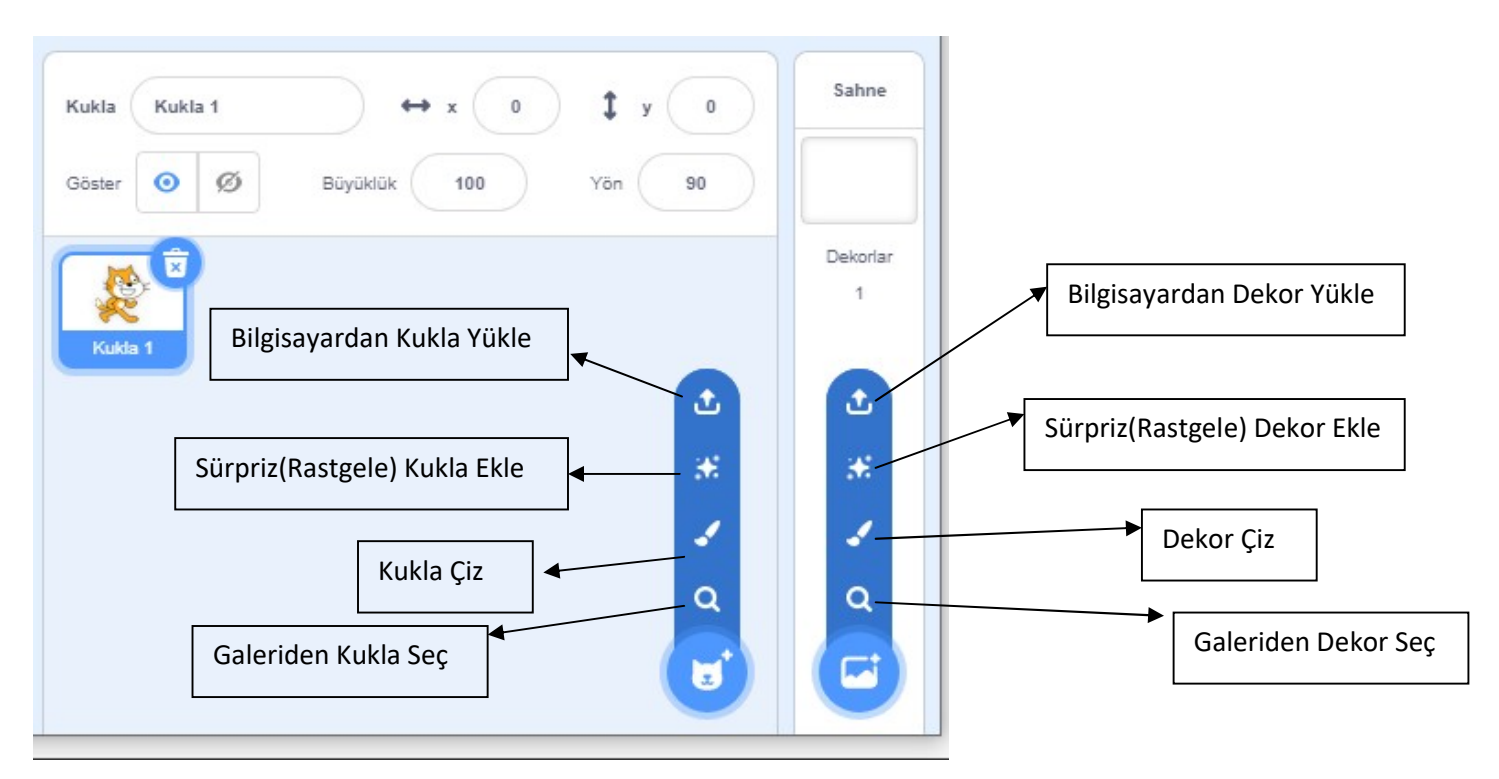

1 2 3

6.Sınıf Ders Notları